# Best Orthogonalized Subset Selection (BOSS)

*Sen Tian*

*2019-12-02*

### **Installation**

We maintain a Github page for the package and keep the most updated version there. To install, simply run the following commands in the console:

**library**(devtools) **install\_github**(repo="sentian/BOSSreg", subdir="r-package")

A stable version can be installed from CRAN using

**install.packages**(repo="BOSSreg", repos = "http://cran.us.r-project.org")

#### **Introduction**

BOSS is a least squares-based subset selection method. It is based on takes the following steps:

- order the predictors based on their partial correlations with the response;
- perform best subset regression upon the orthogonal basis of the ordered predictors;
- transform the coefficients back to the original space;
- choose the optimal solution using the selection rule AICc-hdf.

The hdf is a heuristic degrees of freedom for BOSS that can be plugged into a selection rule such as AICc-hdf, which can then be used as a selection rule for BOSS. AICc-hdf is defined as

AICc-hdf = 
$$
n \log \left( \frac{\text{RSS}}{n} \right) + n \frac{n + \text{hdf}}{n - hdf - 2}.
$$

More details can be referred to Tian, Hurvich, and Simonoff (2019).

This vignette is structured as follows. We start by simulating a dataset. We then introduce the components, functionalities and basic usage of the package. This is followed by a discussion contrasting BOSS and forward stepwise regression (FS). Finally, we study real data examples and compare BOSS with some popular regularization methods. Note that this vignette is based on **R-3.6.1**. Slightly different results may be obtained using pre-3.6.0 versions of **R** since the default underlying random number generator has been changed in version 3.6.0.

#### **Simulated datasets**

The model generating mechanism is  $y = X\beta + \epsilon$ . We consider a sparse model where only a few predictors matter, with a high signal-to-noise ratio. The detailed parameters are given as follows:

```
n = 200 # Number of observations
p = 14 # Number of predictors
p0 = 6 # Number of active predictors (beta_j=0)
rho = 0.9 # Correlation between predictors
nrep = 1000 # Number of replications of y to be generated
```

```
SNR = 7 # Signal-to-noise ratio
seed = 65 # The seed for reproducibility
```
We make the predictors with  $\beta_i \neq 0$  pairwisely correlated with opposite effects. We generate 1000 replicated datasets where the response *y* is generated with fixed *X*. The columns of *X* and *y* are constructed to have zero mean, so we can exclude the intercept term from model fitting.

```
library(MASS)
# Function to generate the data
# Columns of X have mean 0 and norm 1, y has mean 0
simu.data <- function(n, p, p0, rho, nrep, SNR, seed){
  # True beta
 beta = rep(0,p)beta = c(rep(c(1,-1),p0/2), rep(0,p-p0))
 names(beta) = paste0('X', seq(1,p))
  # Covariance matrix
  covmatrix = matrix(0, nrow=p, ncol=p)diag(covmatrix) = 1
  for(i in 1:(p0/2)){
    covmatrix[2*i-1,2*i] = covmatrix[2*i,2*i-1] = rho
  }
  # Generate the predictors given the correlation structure
  set.seed(seed)
  x = mvrnorm(n, mu=rep(0, p), Sigma=covmatrix)x = scale(x,center=TRUE,scale=FALSE)
  \text{colnorm} = \text{apply}(x, 2, \text{function}(\text{m})\{\text{sqrt}(\text{sum}(\text{m}^2))\})x = scale(x,center=FALSE,scale=colnorm) # standardization
  # Sigma calculated based on SNR
  sd = sqrt(t(beta/colnorm)%*%covmatrix%*%(beta/colnorm) / SNR)
 mu = x%*%beta
  # Generate replications of y by fixing X
  y = matrix(rep(mu,each=nrep),ncol=nrep,byrow=TRUE) +
    scale(matrix(rnorm(n*nrep,mean=0,sd=sd),nrow=n,ncol=nrep),center=TRUE,scale=FALSE)
 return(list(x=x, y=y, beta=beta, sigma=sd))
}
dataset = simu.data(n, p, p0, rho, nrep, SNR, seed)
x = dataset$x
y = dataset$y
beta = dataset$beta
mu = x%*%beta
sigma = dataset$sigma
```
The first  $p_0 = 6$  predictors are active with  $\beta_j \neq 0$ .

**print**(beta) *#> X1 X2 X3 X4 X5 X6 X7 X8 X9 X10 X11 X12 X13 X14 #> 1 -1 1 -1 1 -1 0 0 0 0 0 0 0 0*

#### **An illustration of the package**

Fitting the model is simple.

```
library(BOSSreg)
# Choose a single replication as illustration
```

```
rep = seed
# Fit the model
boss\_model = boss(x, y[, rep], intercept = FALSE)
```
The 'boss' object contains estimated coefficient vectors for the entire solution paths of both BOSS and FS.

```
betahat_boss = boss_model$beta_boss
betahat_fs = boss_model$beta_fs
print(dim(betahat_boss))
#> [1] 14 15
```
By default, it also provides the hdf for BOSS and multiple information criteria.

```
# The heuristic degrees of freedom
plot(0:p, boss_model$hdf, main='hdf', ylab='', xlab='subset size', type='b')
abline(0, 1, lty=2)
# AICc-hdf (scaled by 1/n, and up to a constant)
plot(0:p, boss_model$IC_boss$aicc, main='AICc-hdf', ylab='', xlab='subset size', type='b')
```
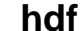

**AICc−hdf**

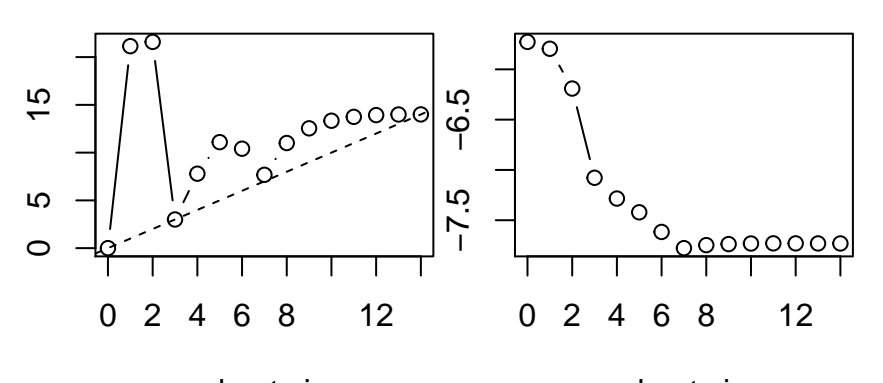

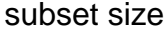

subset size

The optimal estimated coefficient vector and fitted mean vector can be obtained as follows.

```
# The default is chosen by AICc
betahat_aicc = coef(boss_model)
muhat_aicc = predict(boss_model, newx=x)
# Use Cp rather than AICc
betahat_cp = coef(boss_model, ic='cp')
muhat_cp = predict(boss_model, newx=x)
```
In addition to information criteria, K-fold cross-validation (CV) with multiple replications can be used as a selection rule, with 10-fold CV with one replication the default choice.

```
# The default is 10-fold CV with 1 replication
set.seed(seed)
boss_cv_model = cv.boss(x, y[,rep], intercept=FALSE)
# Coefficient vector selected by minimizing CV error
betahat_cv = coef(boss_cv_model)
# Fitted values
muhat_cv = predict(boss_cv_model, newx=x)
```
Calling 'cv.boss' runs CV for FS as well.

```
# Coefficient vector for FS selected by CV
betahat_fs_cv = coef(boss_cv_model, method='fs')
# Fitted values
muhat_fs_cv = predict(boss_cv_model, newx=x, method='fs')
```
Here is a comparison of the coefficient vectors selected using different selection rules. The first three columns are for BOSS while the last column is for FS.

```
tmp = cbind(betahat_aicc, betahat_cp, betahat_cv, betahat_fs_cv)
dimnames(tmp) = list(dimnames(tmp)[[1]], c('B0SS AICc', 'BOSS Cp', 'BOSS CV', 'FS CV'))
print(tmp)
#> 14 x 4 sparse Matrix of class "dgCMatrix"
#> B0SS AICc BOSS Cp BOSS CV FS CV
#> X1 1.10223490 1.10223490 1.10223490 1.10284826
#> X2 -1.08347551 -1.08347551 -1.08347551 -1.08515601
#> X3 0.98945399 0.98945399 0.98945399 0.99385748
#> X4 -0.98187488 -0.98187488 -0.98187488 -0.98686091
#> X5 0.98030660 0.98030660 0.98030660 0.98393430
#> X6 -0.94454349 -0.94454349 -0.94454349 -0.94536470
#> X7 . . . .
#> X8 . . . -0.02397828
#> X9 -0.01841478 -0.01841478 -0.01841478 -0.01863818
#> X10 . . . .
#> X11 . . . .
#> X12 . . . .
#> X13 . . . .
#> X14 . . . .
```
#### **Comparing the solutions of BOSS and FS at every subset size**

We see that FS gives a denser solution than BOSS in this case. Under the specific design of the true model, the true active predictors  $(X_1, \dots, X_6)$  are pairwisely correlated with opposite effects. Predictors (e.g.  $(X_1, X_2)$ ) together lead to a high  $R^2$  but each single one of them contributes little. As a result, FS can have trouble stepping in the true active predictors in the early stages. For example, as indicated below, the inactive predictor *X*<sup>12</sup> joins in the first step. On the contrary, BOSS takes the same order of predictors as FS, and performs best subset regression on their orthogonal basis, providing the chance to re-evaluate (or re-order) the predictors.

```
# X9 joins first
print(boss_model$steps_x)
#> X9 X4 X3 X5 X6 X1 X2 X8 X13 X12 X10 X14 X11 X7
#> 9 4 3 5 6 1 2 8 13 12 10 14 11 7
```
Let's set aside the selection rule for now, and compare the solutions of the two methods at every subset size. The subset size is the number of predictors *k* for FS, and it is the number of We calculate the average RMSE at each subset size based on 1000 replications. The RMSE is defined as

$$
\text{RMSE} = \sqrt{\frac{1}{n} ||\hat{\mu} - X\beta||_2^2}.
$$

```
# Function to calculate RMSE
calc.rmse <- function(muhat){
  sqrt( Matrix::colSums(sweep(muhat, 1, mu)^2) / n )
}
```

```
rmse_solutionpath = list(BOSS=list(), FS=list())
for(rep in 1:nrep){
  boss_model = boss(x, y[,rep], intercept=FALSE)
  # RMSE along the solution path
 rmse_solutionpath[['BOSS']][[rep]] = calc.rmse(x %*% boss_model$beta_boss)
 rmse_solutionpath[['FS']][[rep]] = calc.rmse(x %*% boss_model$beta_fs)
}
# saveRDS(rmse_solutionpath, '/vignettes/rmse_solutionpath.rds')
```
BOSS clearly provides a better solution path than FS in steps less than 8.

```
# Average RMSE over replications
rmse_avg = lapply(rmse_solutionpath, function(xx){colMeans(do.call(rbind, xx))})
plot(0:p, rmse_avg$FS, col='blue', pch=1, main='Average RMSE along the solution path',
     ylab='RMSE', xlab='Subset size')
points(0:p, rmse_avg$BOSS, col='red', pch=3)
legend('topright', legend = c('FS', 'BOSS'), col=c('blue', 'red'), pch=c(1,3))
```
# **Average RMSE along the solution path**

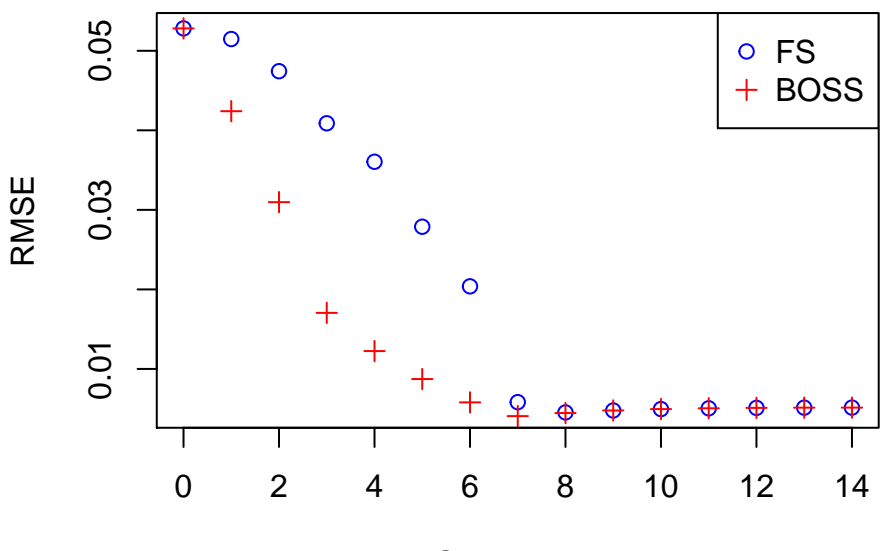

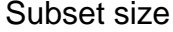

Next, we bring back the selection rules and compare their performances. The selection rule for BOSS is AICc-hdf and is 10-fold CV for FS. BOSS shows a better predictive performance, and it provides sparser solutions than FS does.

```
rmse = nvar = list(BOSS=c(), FS=c())
set.seed(seed)
for(rep in 1:nrep){
  boss_cv_model = cv.boss(x, y[,rep], intercept=FALSE)
  # RMSE for the optimal subset selected via a selection rule
  rmse[['BOSS']][rep] = calc.rmse(predict(boss_cv_model$boss, newx = x)) # AICc
  rmse[['FS']][rep] = calc.rmse(predict(boss_cv_model, newx = x, method = 'fs')) # CV
  # Number of variables
  nvar[['BOSS']][rep] = sum(coef(boss_cv_model$boss)!=0)
  nvar[['FS']][rep] = sum(coef(boss_cv_model, method='fs')!=0)
}
```
*# saveRDS(list(rmse=rmse, nvar=nvar), '/vignettes/boss\_fs.rds') # Make the plots* **boxplot**(rmse, outline=FALSE, main='RMSE') **boxplot**(nvar, outline=FALSE, main='Number of predictors')

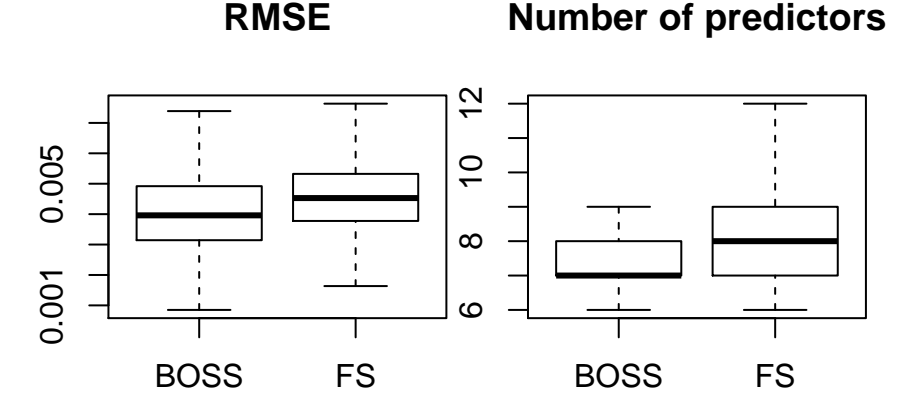

#### **Real data examples**

We compare the performance of BOSS with FS and some popular regularization methods on several real datasets. We consider four datasets from the [StatLib library,](http://lib.stat.cmu.edu/datasets/) 'boston housing', 'hitters', 'auto' and 'college'. An intercept term is included in all of the procedures. We present the results in this section and provide the code in the Appendix at the end of this document.

The selection rule is AICc for BOSS and LASSO, and 10-fold CV for FS and SparseNet, respectively. We use the **R** packages *glmnet* and *sparsenet* to fit LASSO and SparseNet, respectively. We see that BOSS has the minimum RMSE for the 'hitters' and 'auto' datasets, while LASSO has the minimum RMSE for the 'boston housing' and 'college' datasets. Due to an efficient implementation of the cyclic coordinate descent, the 'glmnet' algorithm provides an extremely fast LASSO solution. BOSS is also relatively computationally efficient, and is much faster than the remaining methods.

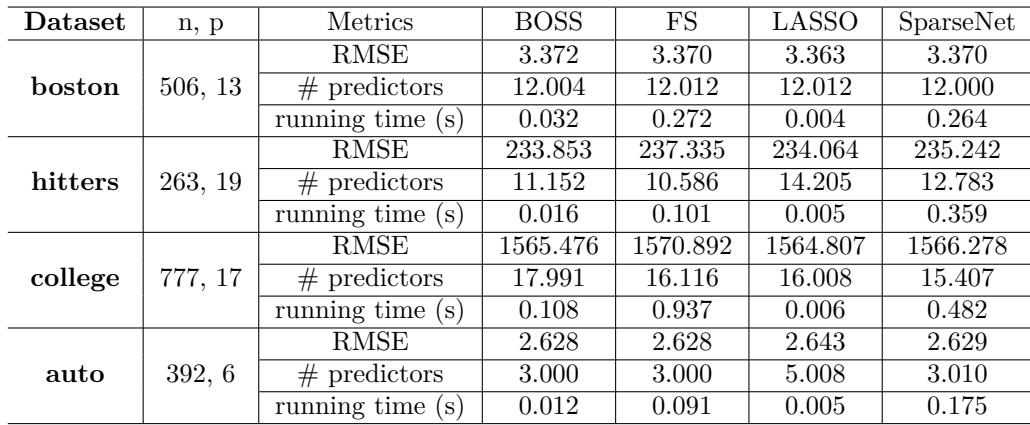

## **References**

Tian, Sen, Clifford M. Hurvich, and Jeffrey S. Simonoff. 2019. "On the Use of Information Criteria for Subset Selection in Least Squares Regression." [https://arxiv.org/abs/1911.10191.](https://arxiv.org/abs/1911.10191)

#### **Appendix: Code for the real data examples**

The following code is used to pre-process the datasets. We remove all of the entries with 'NA' values. We recast binary categorical variables into {0*,* 1} and remove categorical variables with more than two categories.

```
library(ISLR)
dataset = list()
# Boston Housing data
tmp = Boston
tmp = na.omit(tmp)
tmp$chas = as.factor(tmp$chas)
dataset$boston$x = data.matrix(tmp[,!names(tmp) %in% 'medv'])
dataset$boston$y = tmp$medv
# MLB hitters salary
tmp = Hitters
tmp = na.omit(tmp)
tmp[,c('League', 'Division', 'NewLeague')] =
 lapply(tmp[,c('League', 'Division', 'NewLeague')], as.factor)
dataset$hitters$x = data.matrix(tmp[,!(names(tmp) %in% c('Salary'))])
dataset$hitters$y = tmp$Salary
# College data
tmp = College
tmp$Private = as.factor(tmp$Private)
dataset$college$x = data.matrix(tmp[,!(names(tmp) %in% c('Outstate'))])
dataset$college$y = tmp$Outstate
# Auto data
tmp = Auto
```

```
dataset$auto$x = data.matrix(tmp[,!(names(tmp) %in% c('mpg','name','origin'))])
dataset$auto$y = tmp$mpg
```
Code to calculate leave-one-out error, number of predictors and timing for each fitting procedure. Note that the following code took roughly 20 minutes to run on a single core of a local machine with a 2.7 GHz i7 processer and 16 GB RAM.

```
library(glmnet)
library(sparsenet)
rmse <- function(y_hat, y){
  sqrt(sum( (y_hat - y)^2 / length(y)) )
}
rdresult <- function(x, y, nrep, seed){
 p = \dim(x)[2]allmethods = c('lasso','sparsenet','boss','fs')
  error = numvar = time = replicate(length(allmethods), rep(NA,nrep), simplify=F)
  names(error) = names(numvar) = names(time) = allmethods
  set.seed(seed)
  for(i in 1:nrep){
   index = 1: nrow(x)index = index[-i]
   x.train = x[index, , drop=FALSE]
```

```
y.train = y[index]
   x.test = x[-index, , drop=FALSE]
   x.test.withint = cbind(rep(1,nrow(x.test)), x.test)
   y.test = y[-index]
   # BOSS
   ptm = proc.time()
   boss model = boss(x.train, y.train, intercept = TRUE)time_tmp = proc.time() - ptm
   boss_pred = as.numeric( predict(boss_model, newx=x.test) )
   error$boss[i] = rmse(boss_pred, y.test)
   numvar$boss[i] = sum(coef(boss_model)!=0)
   time$boss[i] = time_tmp[3]
   # FS
   ptm = proc.time()
   boss_cv_model = cv.boss(x.train, y.train)
   time_tmp = proc.time() - ptm
   fs_pred = as.numeric( predict(boss_cv_model, newx=x.test, method='fs') )
   error$fs[i] = rmse(fs_pred, y.test)
   numvar$fs[i] = sum(coef(boss_cv_model, method='fs')!=0)
   time$fs[i] = time_tmp[3]
   # LASSO
   ptm = proc.time()
   lasso_model = glmnet(x.train, y.train, intercept=TRUE)
   lasso_aicc = as.numeric(calc.ic(predict(lasso_model, newx=x.train), y.train,
                                    ic='aicc', df=lasso_model$df+1))
   lasso_pred = predict(lasso_model, newx=x.test, s=lasso_model$lambda[which.min(lasso_aicc)])
   time_tmp = proc.time() - ptm
   error$lasso[i] = rmse(lasso_pred, y.test)
   numvar$lasso[i] = sum(coef(lasso_model, s=lasso_model$lambda[which.min(lasso_aicc)])!=0)
   time$lasso[i] = time_tmp[3]
   # SparseNet
   ptm = proc.time()
   sparsenet_cv_model = cv.sparsenet(x.train, y.train)
   time_tmp = proc.time() - ptm
   sparsenet_pred = predict(sparsenet_cv_model, newx=x.test, which='parms.min')
   error$sparsenet[i] = rmse(sparsenet_pred, y.test)
   numvar$sparsenet[i] = sum(coef(sparsenet_cv_model, which='parms.min')!=0)
   time$sparsenet[i] = time_tmp[3]
 }
 return(list(error=error, numvar=numvar, time=time))
result = lapply(dataset, function(xx){rdresult(xx$x, xx$y, nrow(xx$x), seed)})
# saveRDS(result, '/vignettes/realdata.rds')
```
This is the code to construct the table on page 6.

```
library(knitr)
library(kableExtra)
# Function to extract the results
tmp_function <- function(method){
```
}

```
unlist(lapply(result, function(xx){
    unlist(lapply(xx, function(yy){
     round(mean(yy[[method]]), 3)
     }))
   }))
}
tmp = data.frame(Dataset = rep(names(result), each=3),
 n_p = rep(unlist(lapply(dataset, function(xx){paste(dim(xx$x), collapse = ', ')})) , each=3),
 Metrics = rep(c('RMSE', '# predictors', 'running time (s)'), length(result)),
 BOSS = tmp_function('boss'),
 FS = tmp_function('fs'),
 LASSO = tmp_function('lasso'),
  SparseNet = tmp_function('sparsenet'))
rownames(tmp) = NULL
colnames(tmp)[2] = 'n, p'kable(tmp, align = "c") %>%
 kable_styling(full_width = F) %>%
 column_spec(1, bold = T) %>%
  collapse_rows(columns = 1:2, valign = "middle")
```